## **修士(工学)学位論文 Master's Thesis of Engineering**

Gears OS API

2019 3 March 2019

## **Mitsuki MIYAGI**

**Information Engineering Course Graduate School of Engineering and Science University of the Ryukyus**

**Supervisor: Prof. Tomohisa WADA**

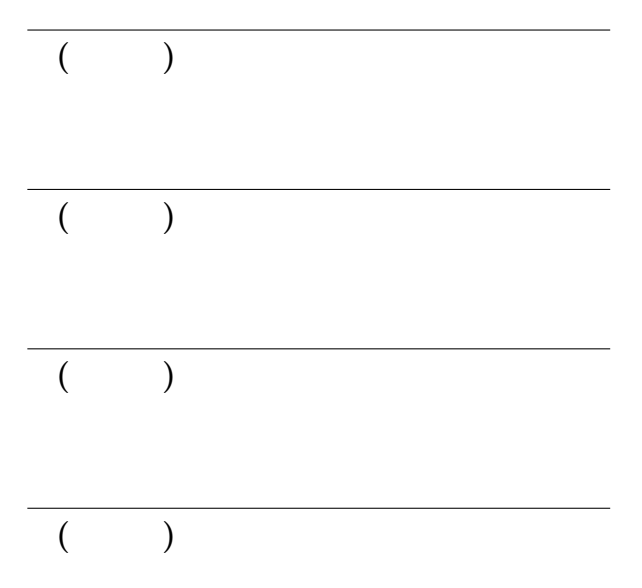

) and  $\alpha$ 

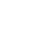

 $($ 

i

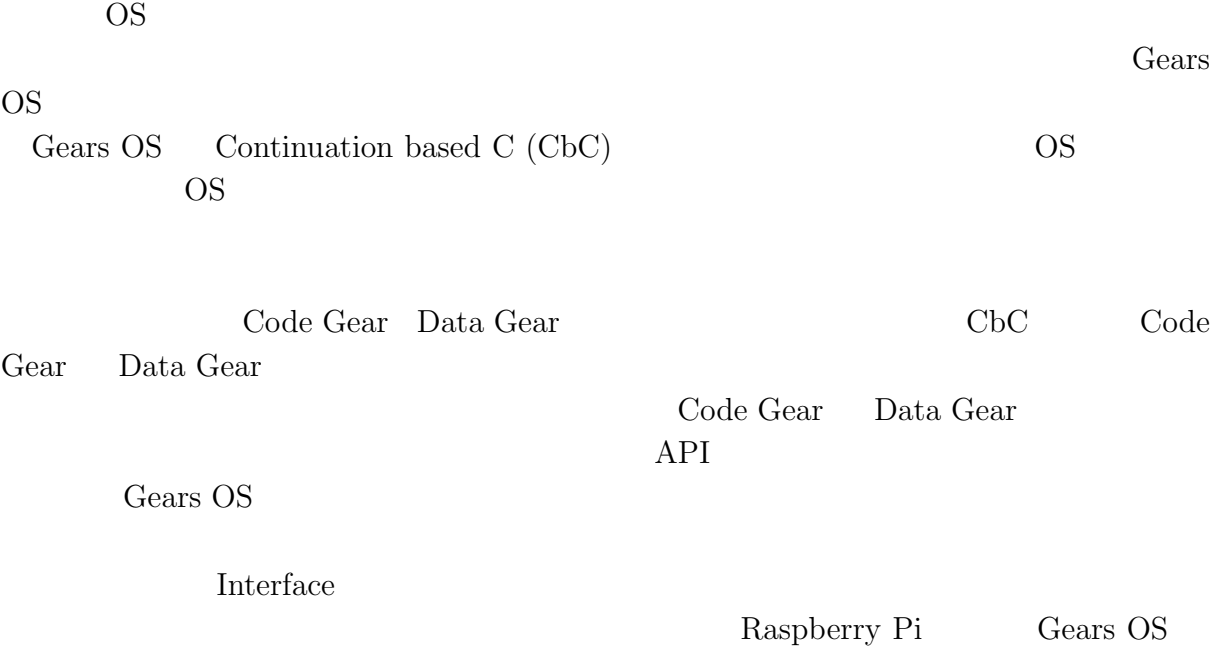

**Abstract**

1. Subset of the Code Gear Data Gear & Gears OS  $\sim 59$ , Jan, 2018 2.  $\hspace{1cm}$ ,  $\hspace{1cm}$ ,  $\hspace{1cm}$  GearsOS  $\hspace{1cm}$  API.  $(OS)$ , May, 2018  $3.$   $9.$   $9.$ 60  $\,$ , Jan, 2019

 $($ 

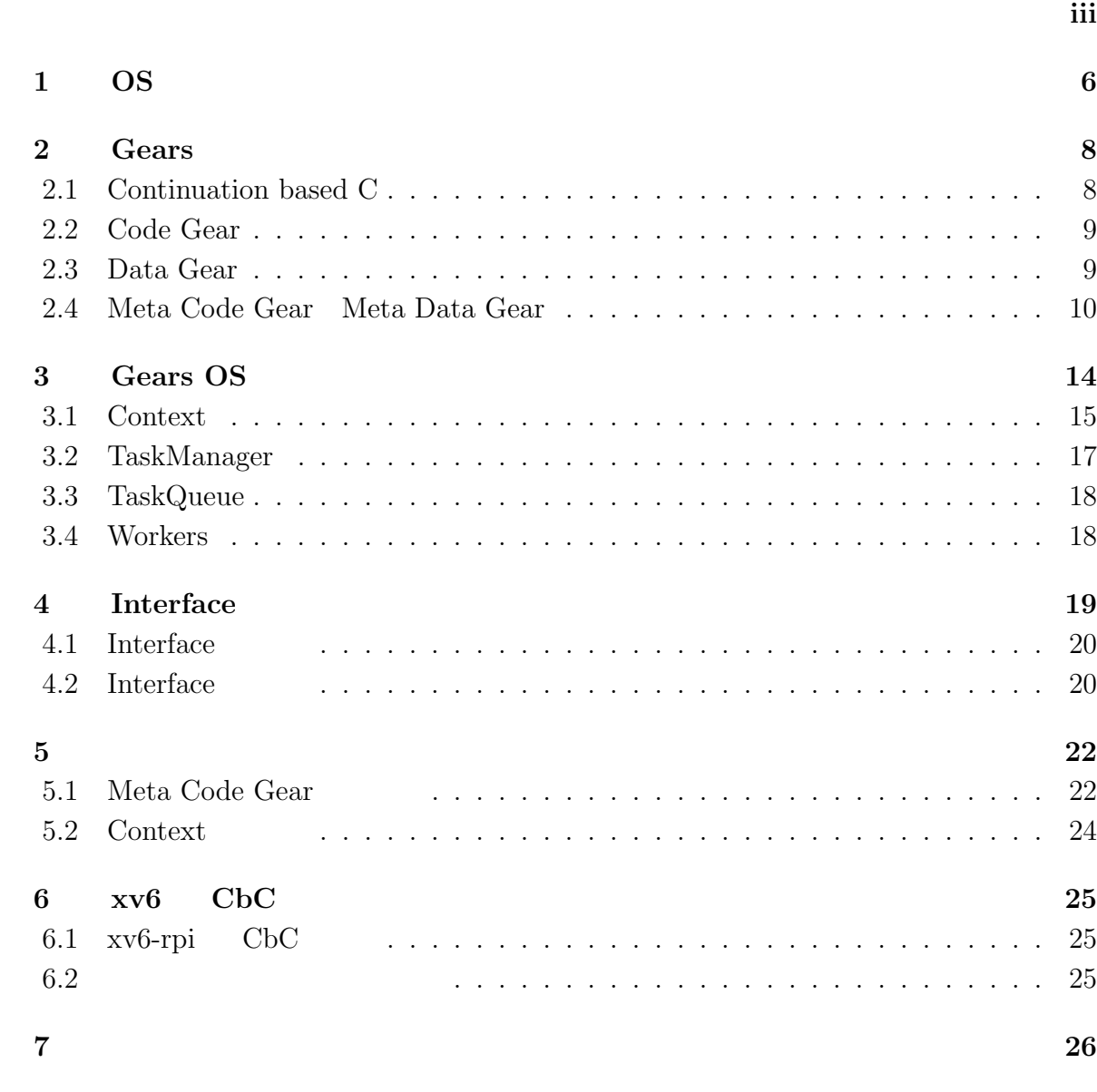

**謝辞 27**

 $($ 

**参考文献 29**

**付録 30**

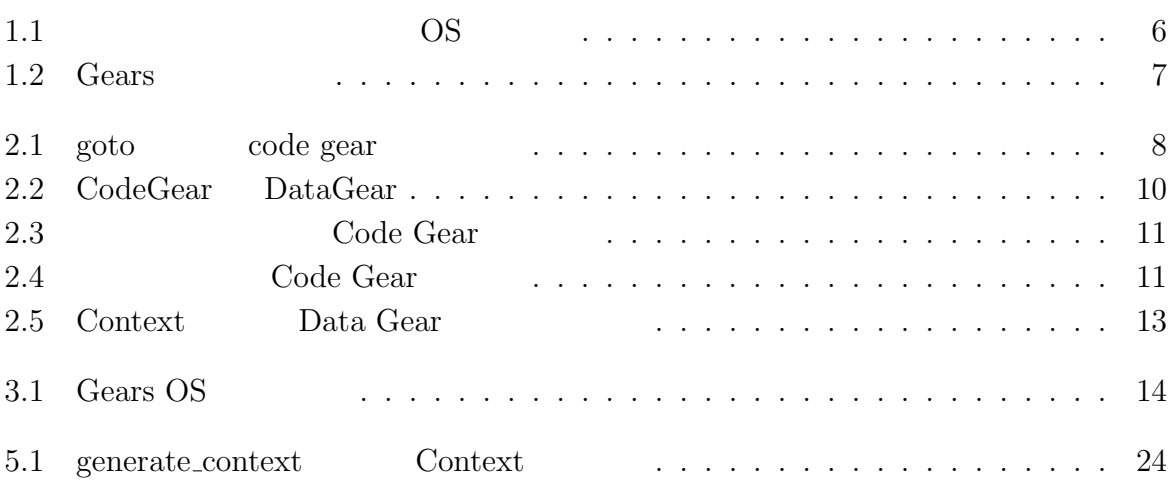

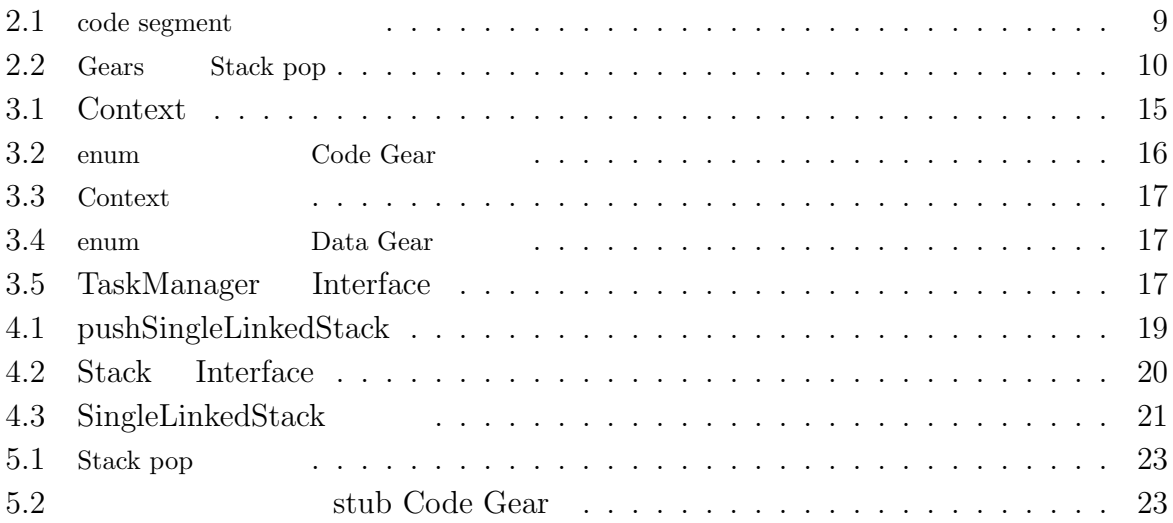

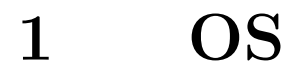

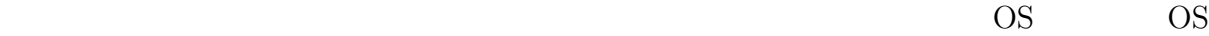

OS OS  $\sim$ 

 $(1.1)$ 

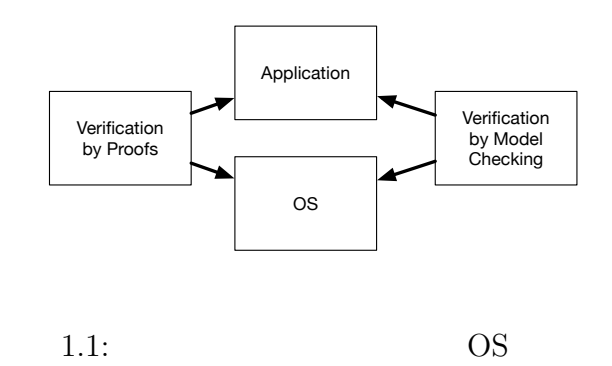

OS extended by OS and the Second state  $\overline{\text{OS}}$ 

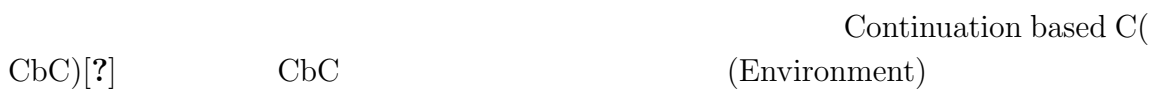

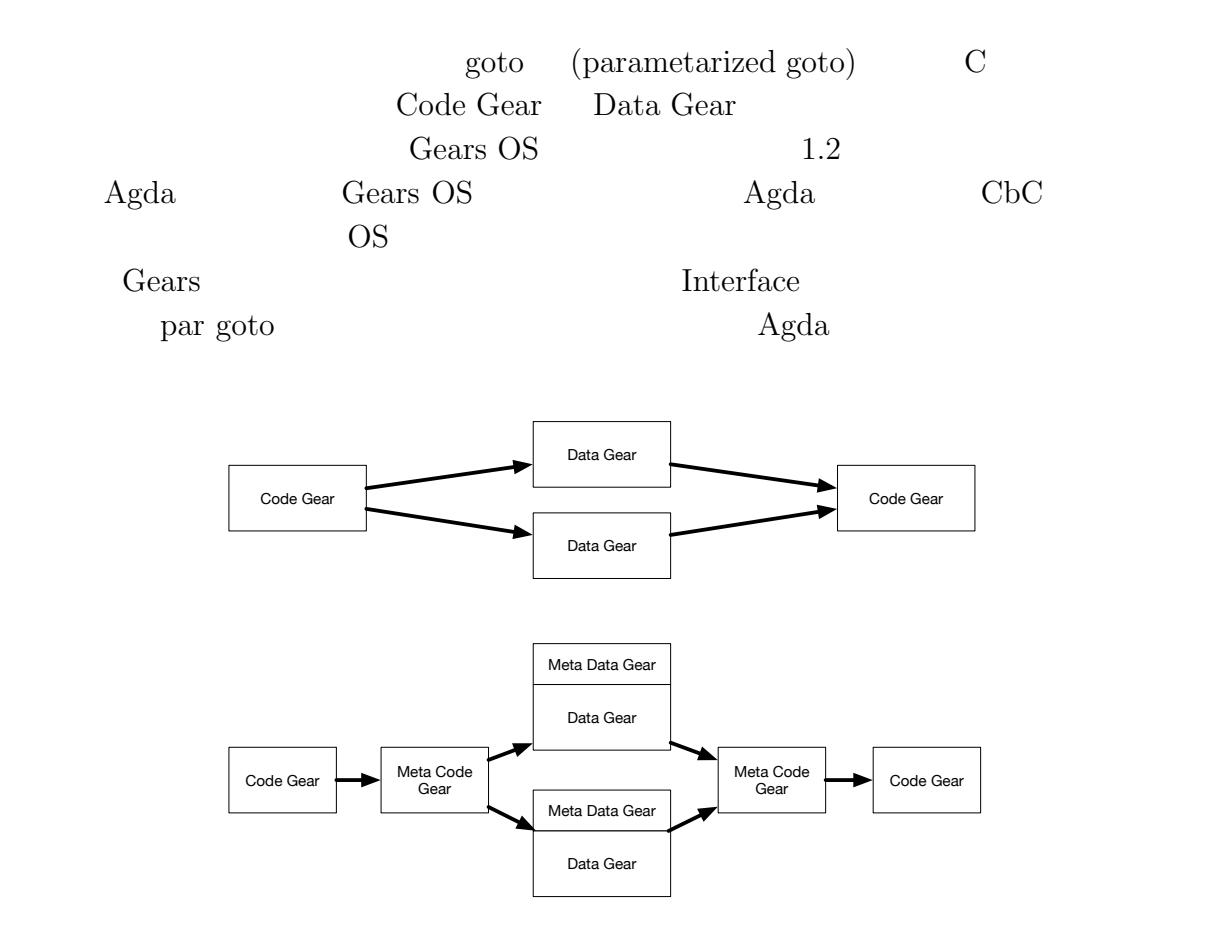

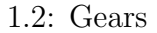

本研究では Gears OS のモジュール化の仕組みである Interface を用いた Gears OS

# $2$  **Gears**

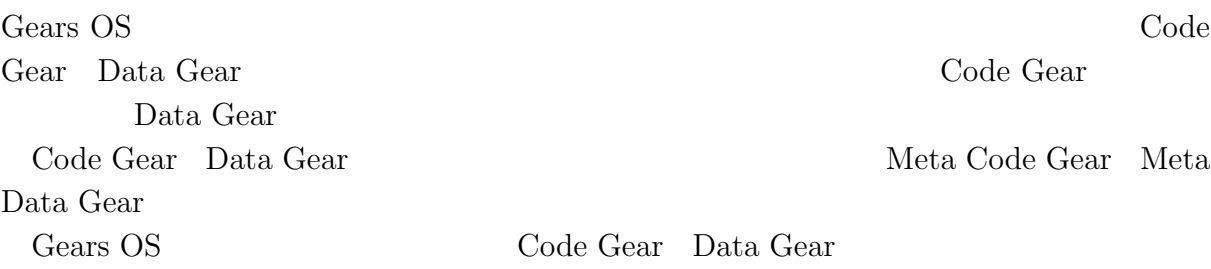

## **2.1 Continuation based C**

| CbC       | Code Gear |           |
|-----------|-----------|-----------|
| Code Gear | (goto     | Code Gear |

Code Gear  $C$ ode Gear 2.1 Code Gear

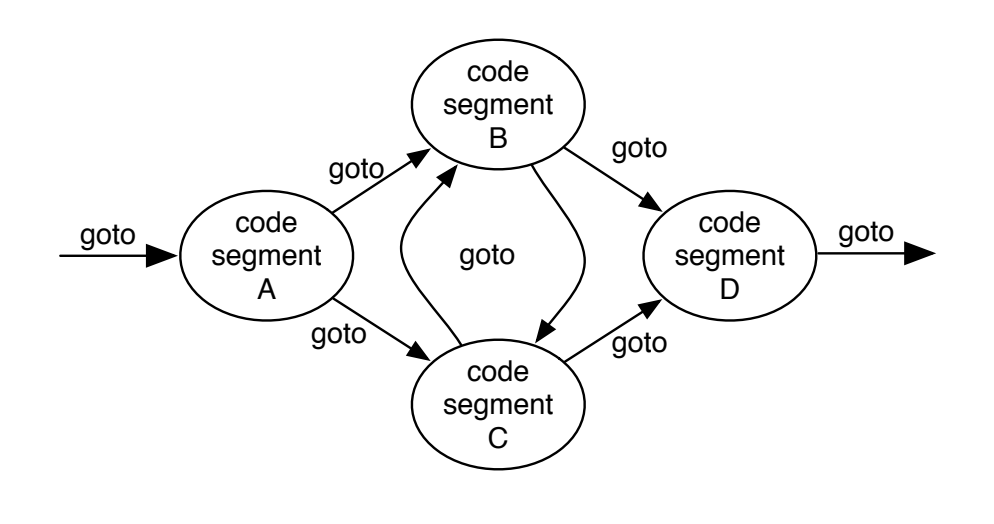

 $2.1:$  goto  $\qquad \qquad \text{code gear}$ 

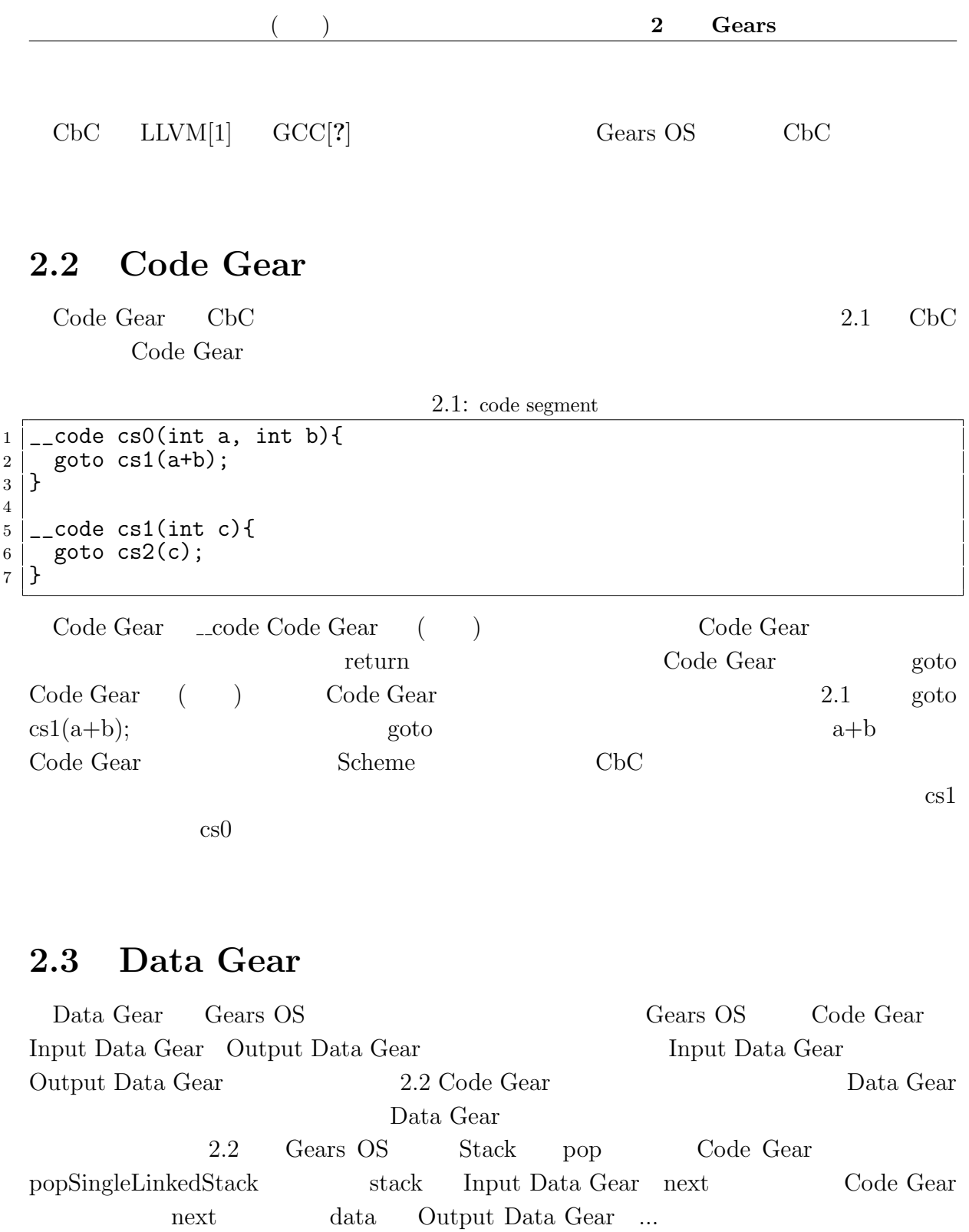

 ${\rm Input\ Data\ Gear} \hskip 1.0cm {\rm Stack} \hskip 1.0cm {\rm pop}$  ${\bf Output\ Data\ Gear}\qquad \qquad {\bf goto\ next}$ 

Code Gear $\,$ 

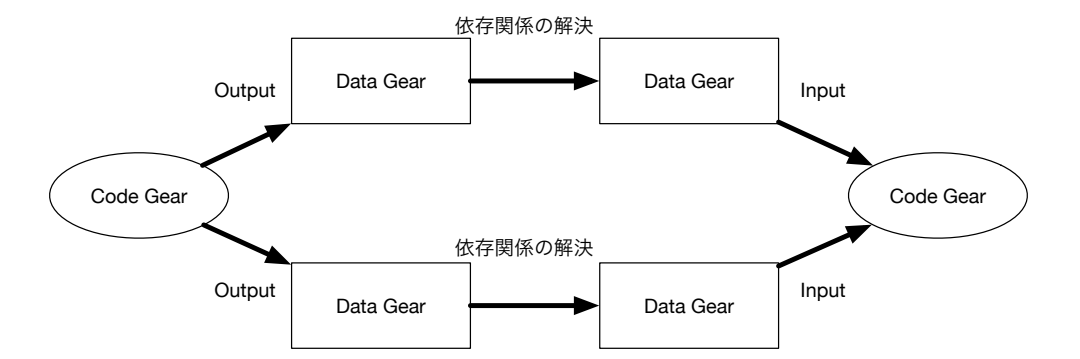

2.2: CodeGear DataGear

2.2: Gears Stack pop

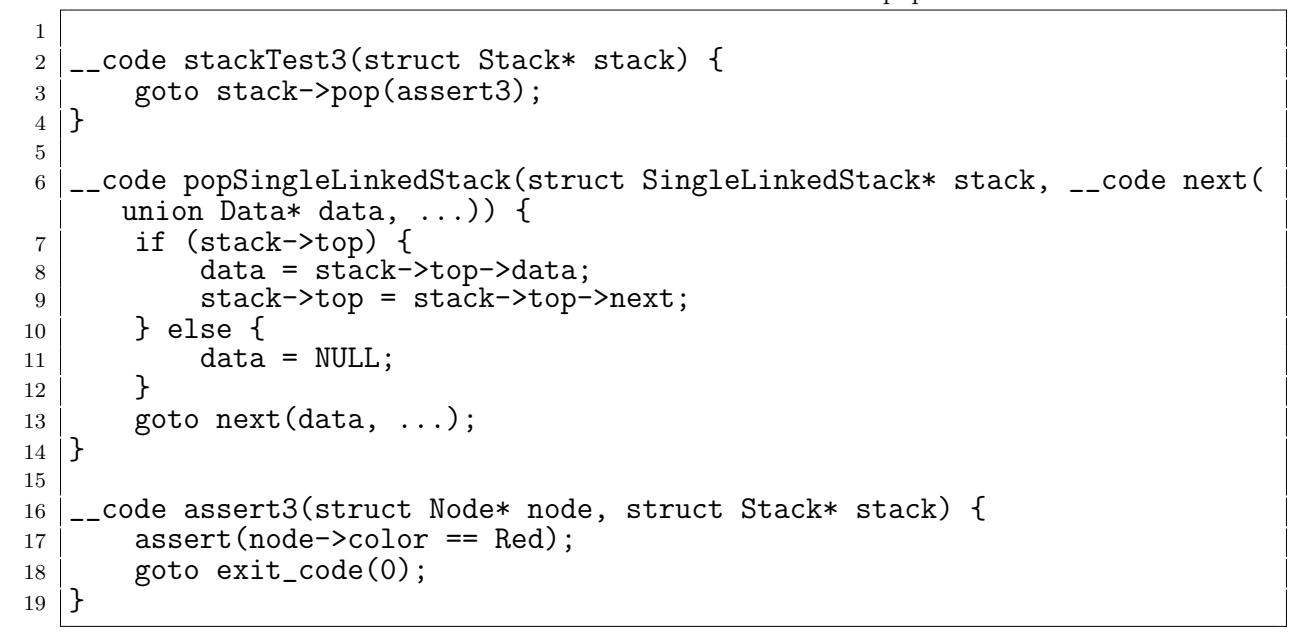

## **2.4 Meta Code Gear Meta Data Gear**

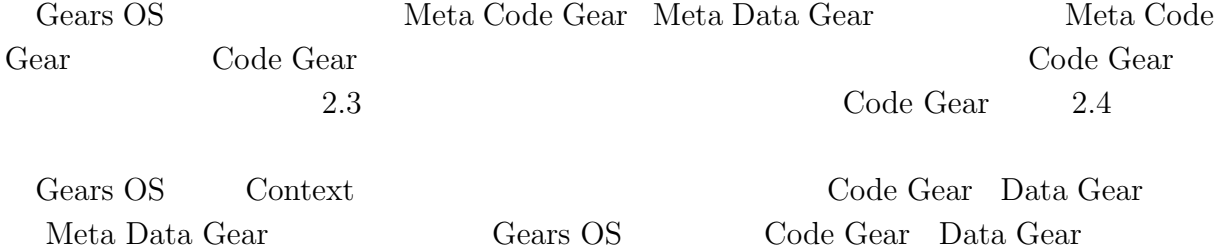

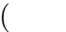

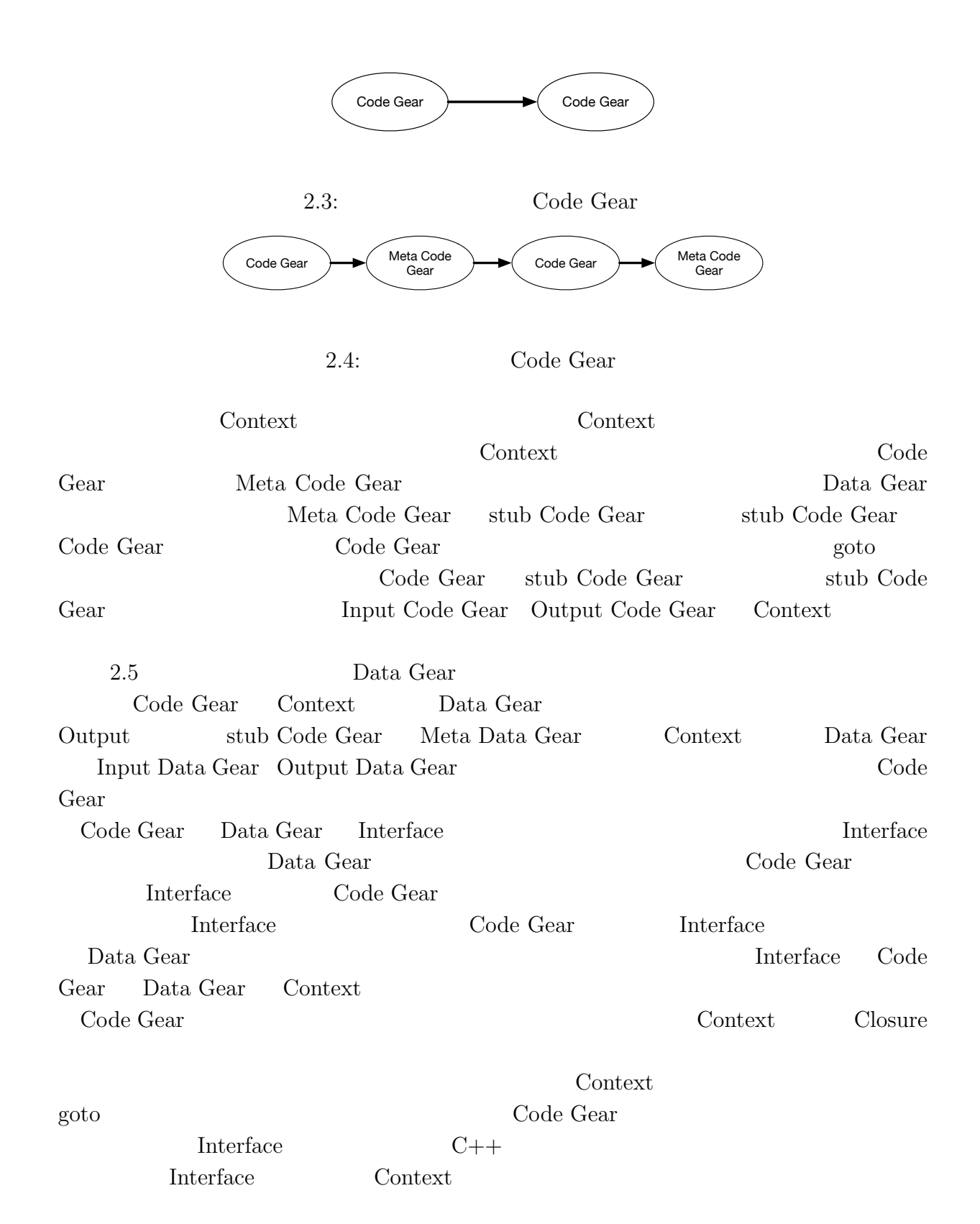

**11**

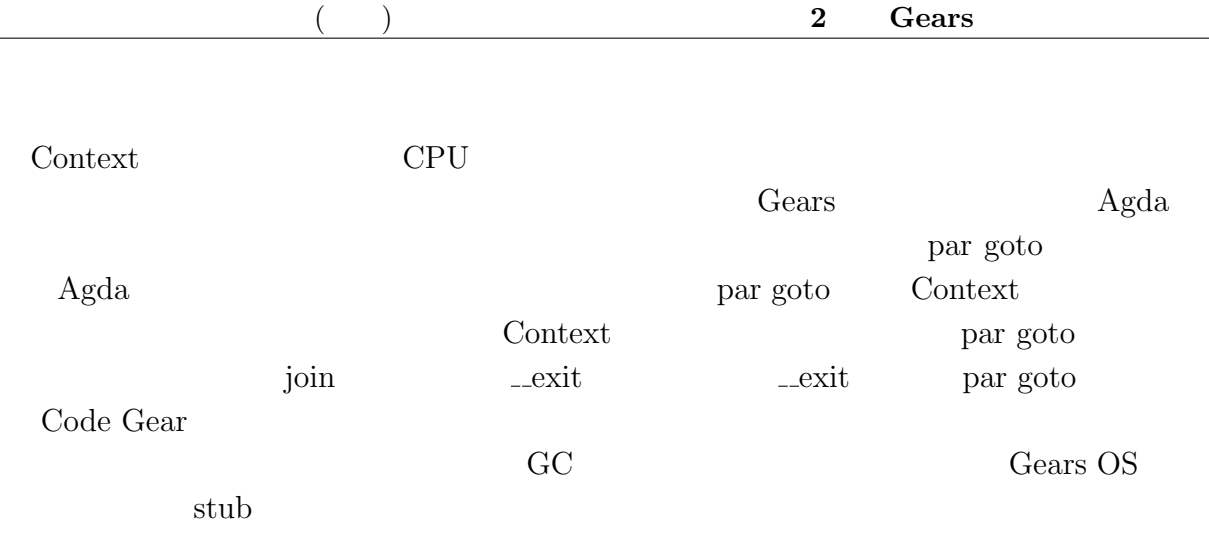

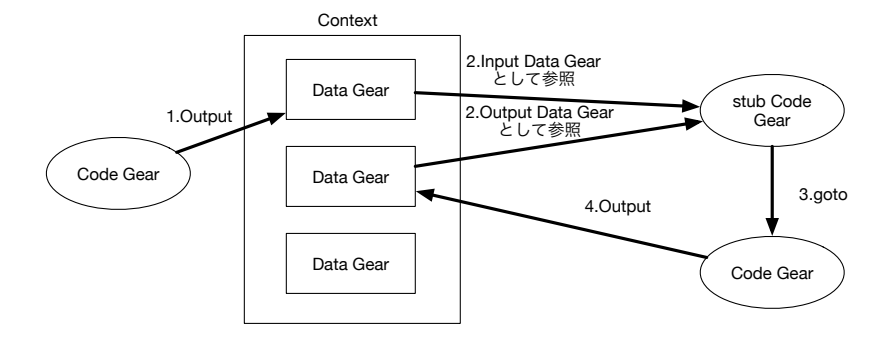

2.5: Context Data Gear

**13**

# **3 Gears OS の構成**

Gears OS

Context

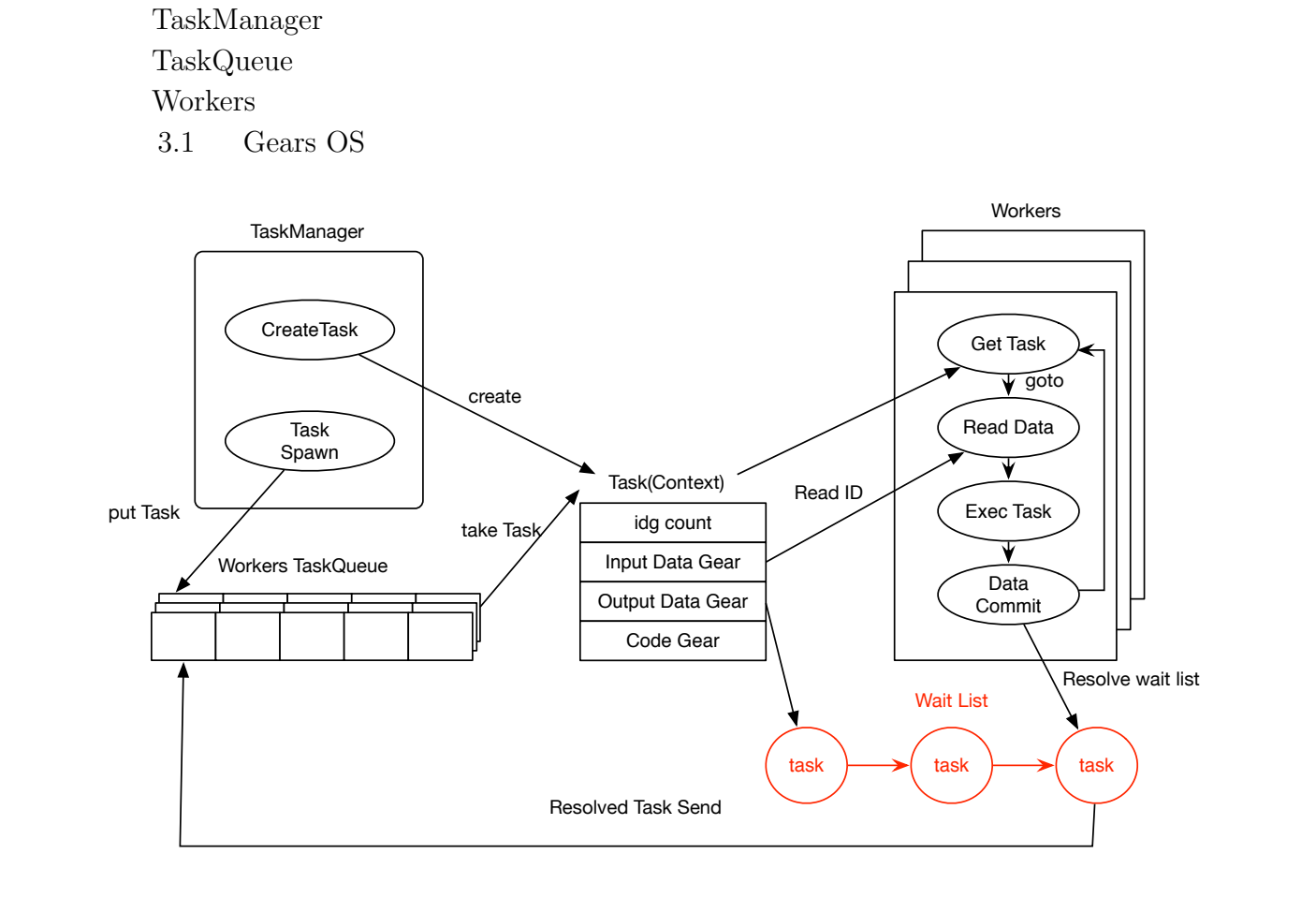

 $3.1:$  Gears OS

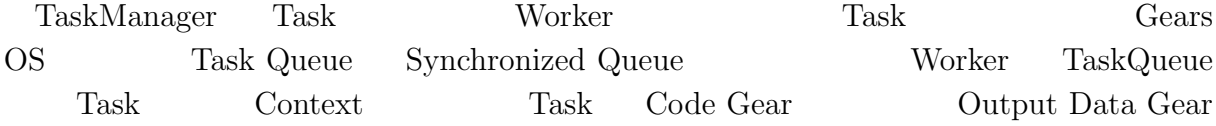

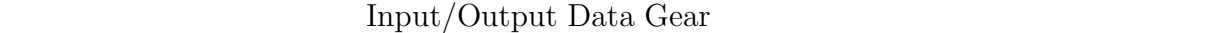

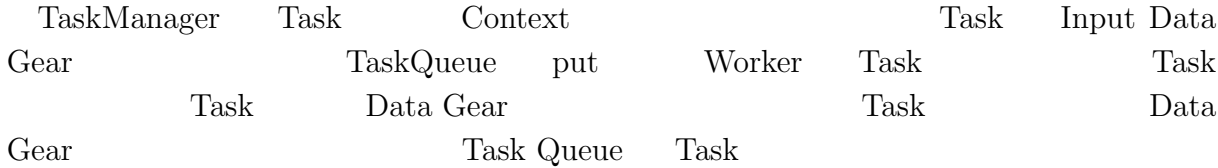

## **3.1 Context**

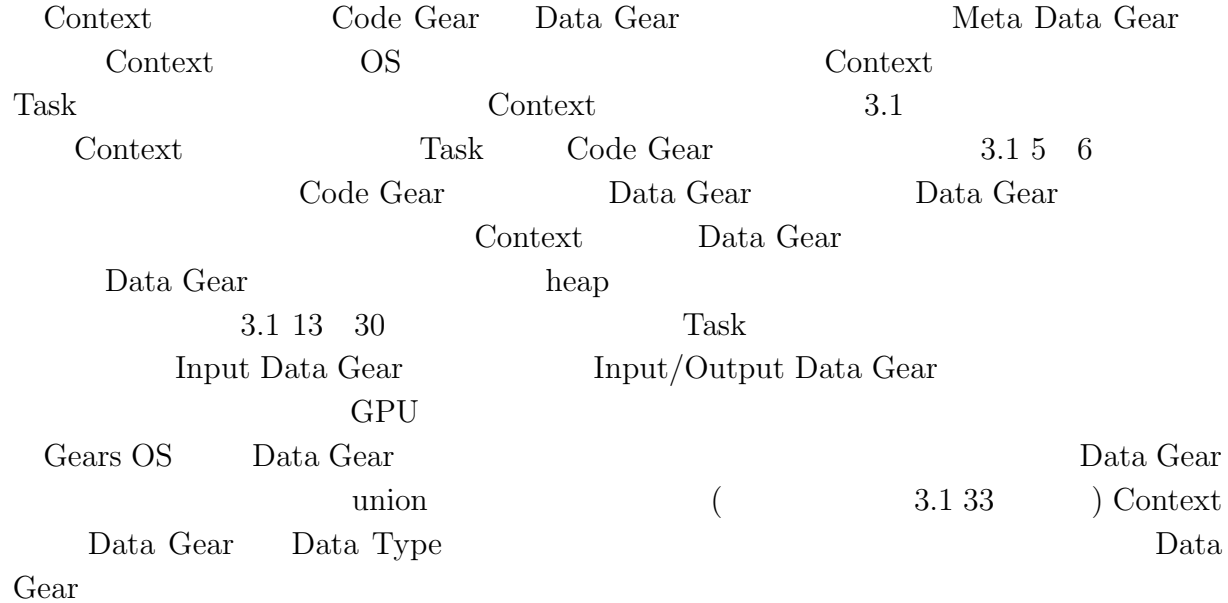

#### 3.1: Context

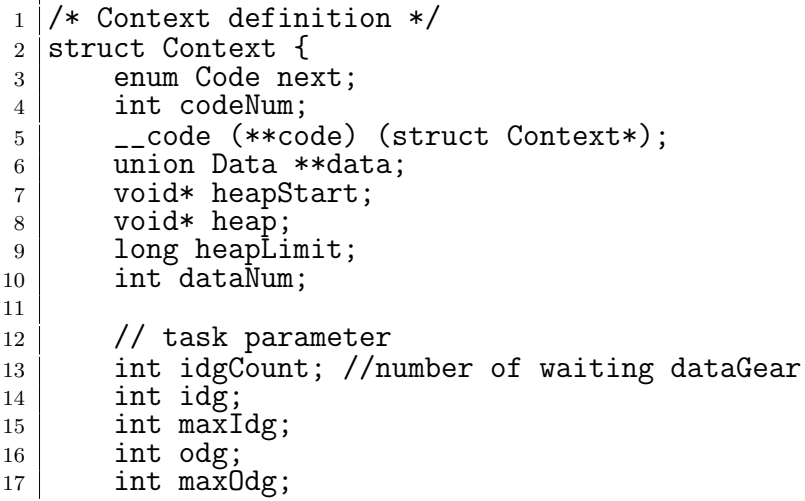

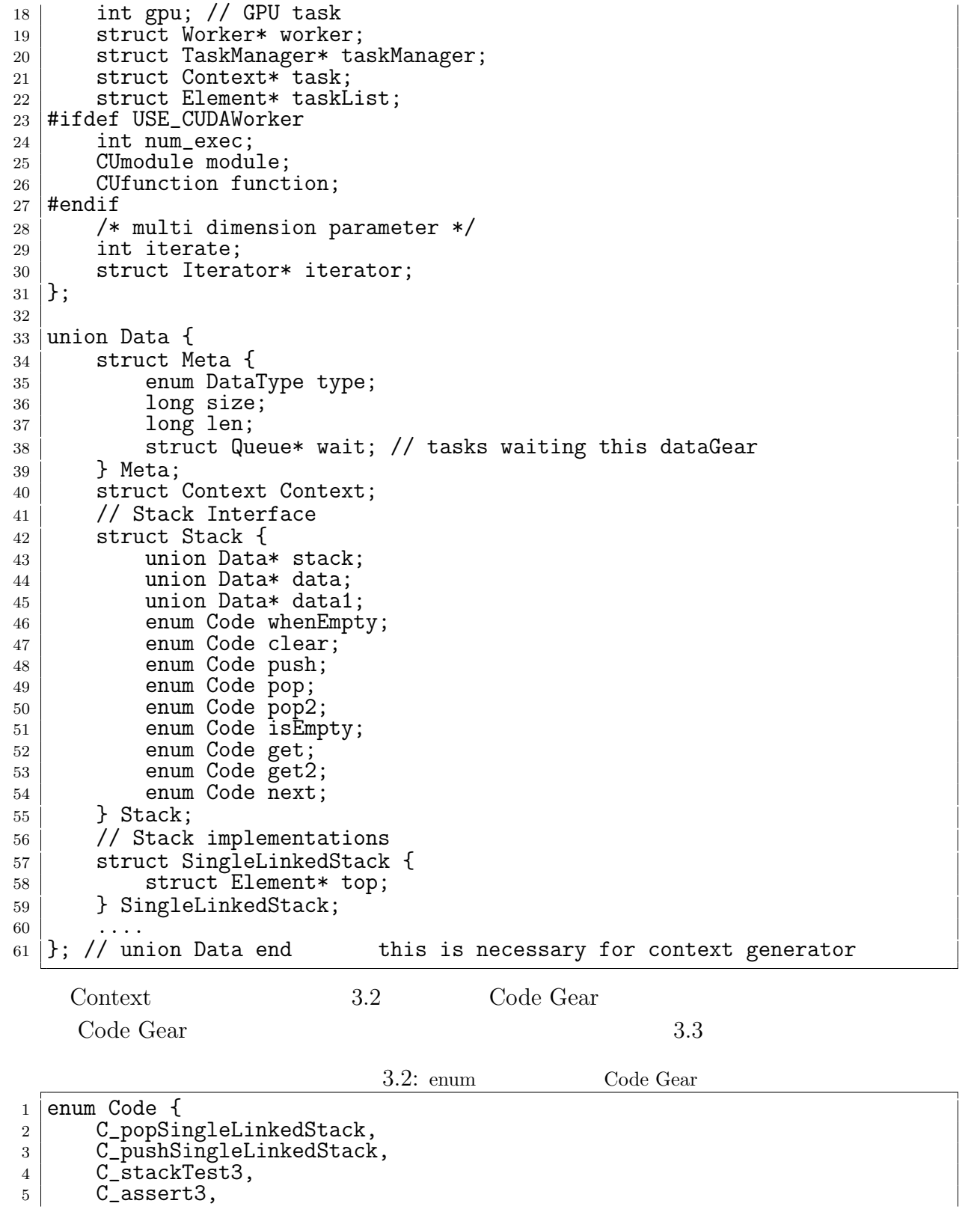

3.3: Context <sup>1</sup> context->code[C\_popSingleLinkedStack] = popSingleLinkedStack\_stub;  $2$  context->code[C\_pushSingleLinkedStack] = pushSingleLinkedStack\_stub;  $3$  context->code[ $C$ \_stackTest $3$ ] = stackTest $3$ \_stub;  $4 \mid$  context->code[C\_assert3] = assert3\_stub; Data Gear Code Gear Context 3.4 Context Data Gear Data Gear Data Gear Code Gear Code Gear  $\Gamma$ Data Gear data 3.4: enum Data Gear  $\begin{array}{c|c}\n1 \text{ enum DataType } f \\
\hline\nD \text{ Code.}\n\end{array}$  $\begin{array}{c|c} 2 & D\_Code, \\ 3 & D\_Single \end{array}$ 3 D\_SingleLinkedStack, 4 D\_Stack, 5 D\_TaskManager,<br>6 D\_Worker,  $\begin{array}{c} 6 \\ 7 \end{array}$  D\_Worker, <sup>7</sup> ... <sup>8</sup> };

## **3.2 TaskManager**

 $6 \quad \ldots$  $7$   $\vert$  };

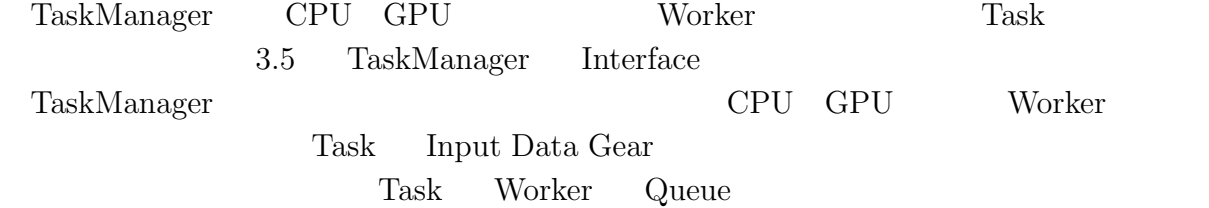

3.5: TaskManager Interface

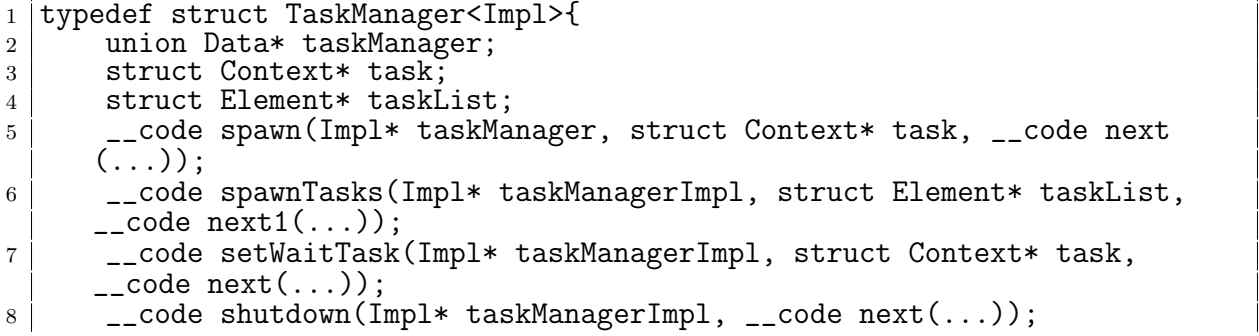

```
9 \mid __code incrementTaskCount(Impl* taskManagerImpl, __code next(...));
10 __code decrementTaskCount(Impl* taskManagerImpl, __code next(...));
11 \left| \begin{array}{c} \text{---code next}(\ldots); \end{array} \right|12 __code next1(...);
13 | FaskManager;
```
## **3.3 TaskQueue**

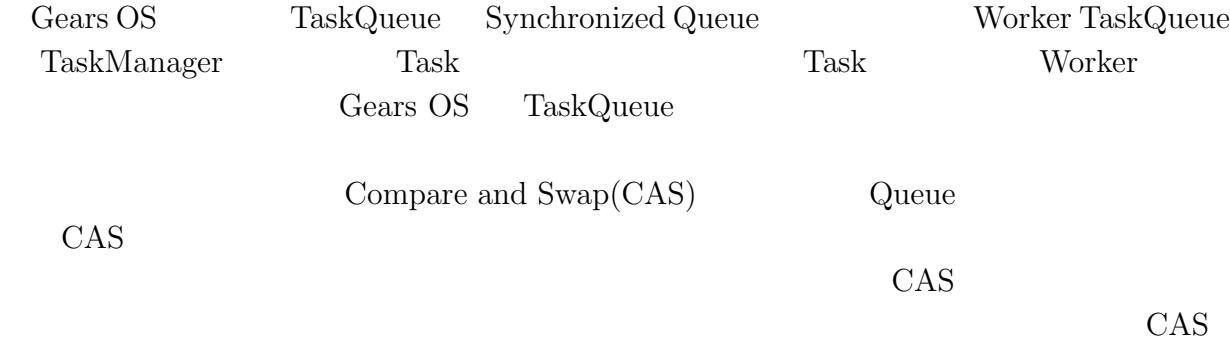

## **3.4 Workers**

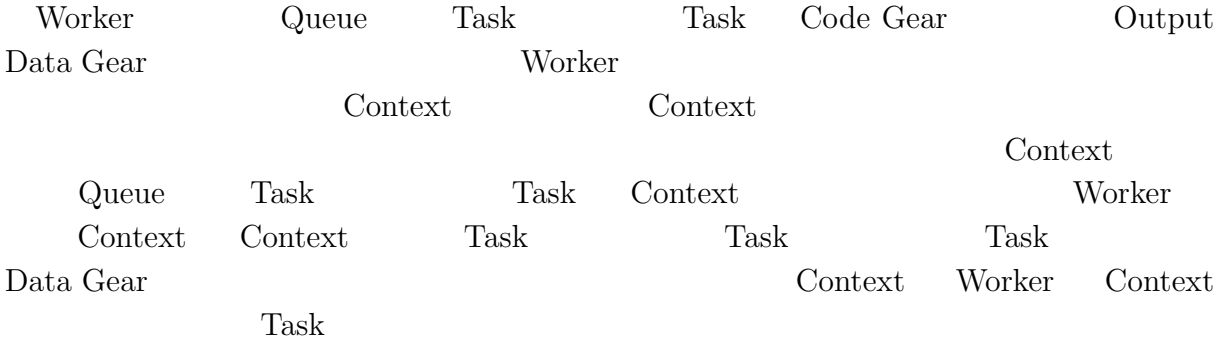

# **4 Interface**

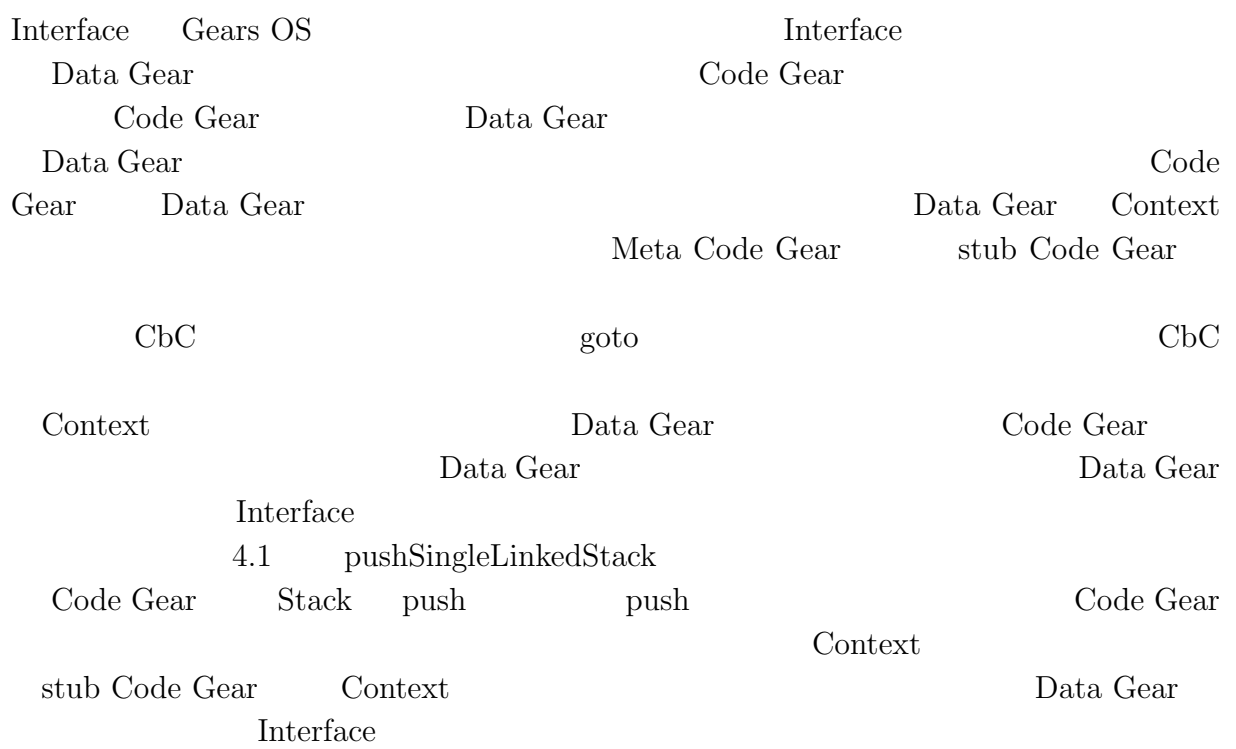

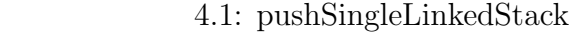

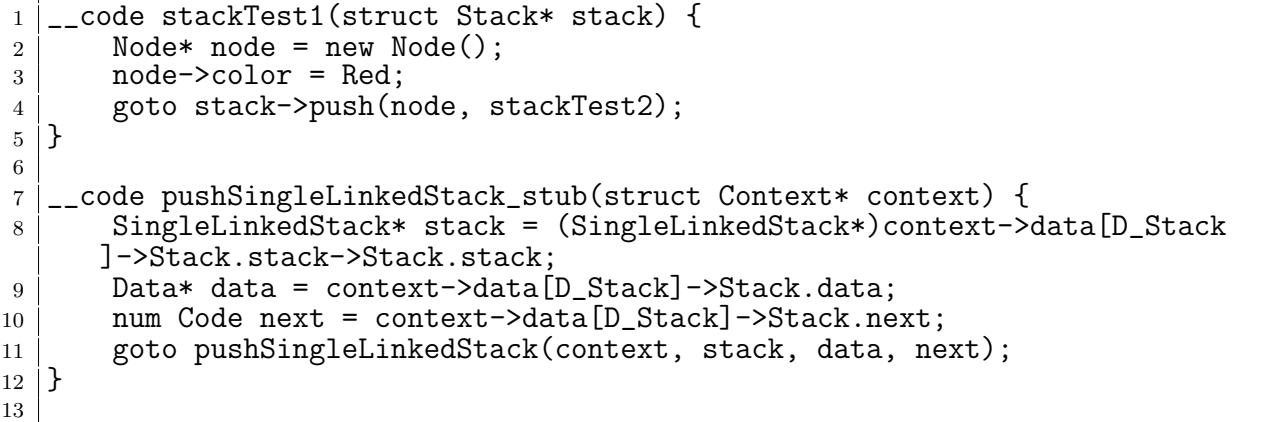

```
14 __code pushSingleLinkedStack(struct SingleLinkedStack* stack, union Data*
          data, __code next(...)) {
15 Element* element = new Element();
16 element->next = stack->top;
\begin{array}{c|c} 17 & \text{element} \rightarrow \text{data = data}; \\ 18 & \text{stack} \rightarrow \text{top = element}; \end{array}18 stack->top = element;
19 goto next(...);20 \, | \}
```
## **4.1** Interface

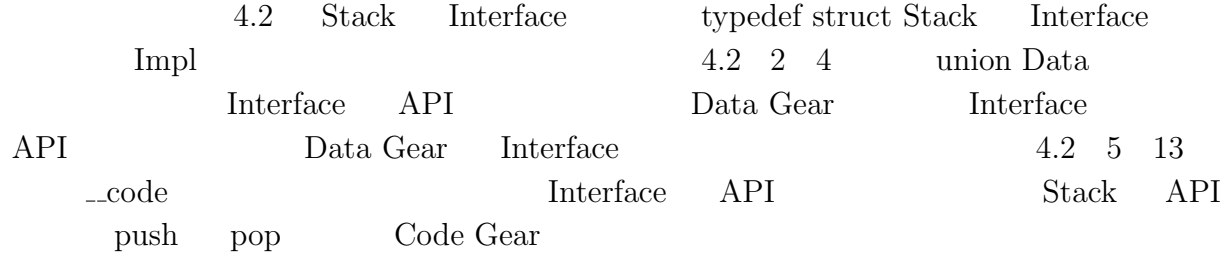

#### 4.2: Stack Interface

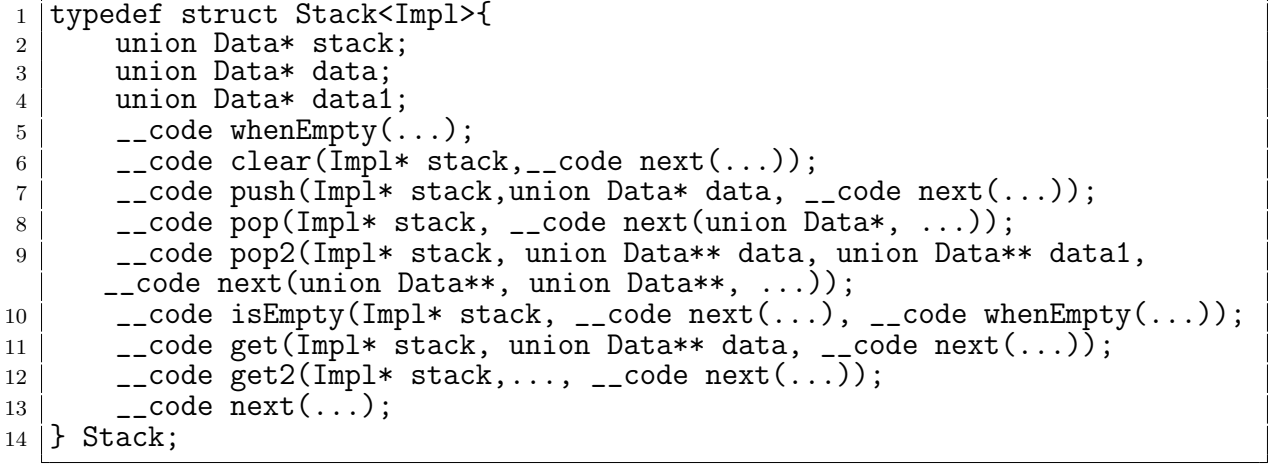

Code Gear Data Gear  $\Box$  Context Enterface

**API** Data Gear 2014

### **4.2** Interface

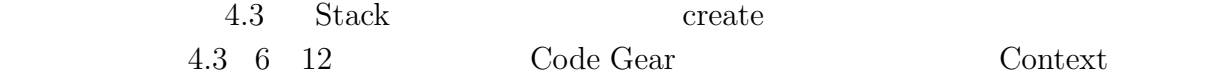

| enum | Code Gear  |           | 2.2 3                | stack->pop |
|------|------------|-----------|----------------------|------------|
| goto | stack->pop | Code Gear |                      | Code       |
| Gear |            |           | popSingleLinkedStack |            |

4.3: SingleLinkedStack

```
1 Stack* createSingleLinkedStack(struct Context* context) {
2 struct Stack* stack = new Stack();
3 struct SingleLinkedStack* singleLinkedStack = new SingleLinkedStack()
       ;
4 stack->stack = (union Data*)singleLinkedStack;
5 singleLinkedStack->top = NULL;
 6 stack->push = C_pushSingleLinkedStack;
 7 stack->pop = C_ppopSingleLinkedStack;
 8 stack->pop2 = C_pop2SingleLinkedStack;
9 \mid stack->get = C_getSingleLinkedStack;
10 stack->get2 = Cget2SingleLinkedStack;
11 stack->isEmpty = C_isEmptySingleLinkedStack;
12 stack->clear = C_{c}learSingleLinkedStack;<br>
13 return stack;
   return stack;<br>}
14 }
15
16 |__code clearSingleLinkedStack(struct SingleLinkedStack* stack, __code next
       ( \ldots ) ) {
17 stack->top = NULL;
\begin{bmatrix} 18 \\ 19 \end{bmatrix} goto next(...);
19 }
20
21 __code pushSingleLinkedStack(struct SingleLinkedStack* stack,union Data*
       data, \anglecode next(\ldots)) {
22 Element* element = new Element();<br>
element->next = stack->top;
        element ->next = stack->top;
\begin{array}{c|c}\n 24 & \text{element}-\text{data} = \text{data}; \\
 25 & \text{stack}\text{-top} = \text{element};\n \end{array}stack->top = element;26 goto next(\ldots);27 \, | \}
```
# **5章 コードの自動生成**

stub Code Gear Meta Code Gear Meta Data Gear Context くない。stub Code Gear Code Gear 毎に記述する必要があるためユーザーの記述量が stub Code Gear **Context** Data Gear **Data** Gear Meta Code Gear

Meta Gear リプトによって Context の参照をユーザーレベルから隠すことができ、ユーザーレベル Code Gear

## **5.1 Meta Code Gear**

stub Code Gear Code Gear notes and Meta Code Gear Networks Meta Code Gear Data Gear Context Code Gear Meta Code Gear Meta Code Gear Code Gear  $\Box$  Code Gear  $\Box$ Data Gear stub Code Gear stub Meta extended by the Stub Code Gear extended by Stub Code Gear and Stub Code Gear and Stub Code Gear and Stub Code Gear and Stub Code Gear and Stub Code Gear and Stub Code Gear and Stub Code Gear and Stub Code Gear and Stu generate stub Perl Code Gear

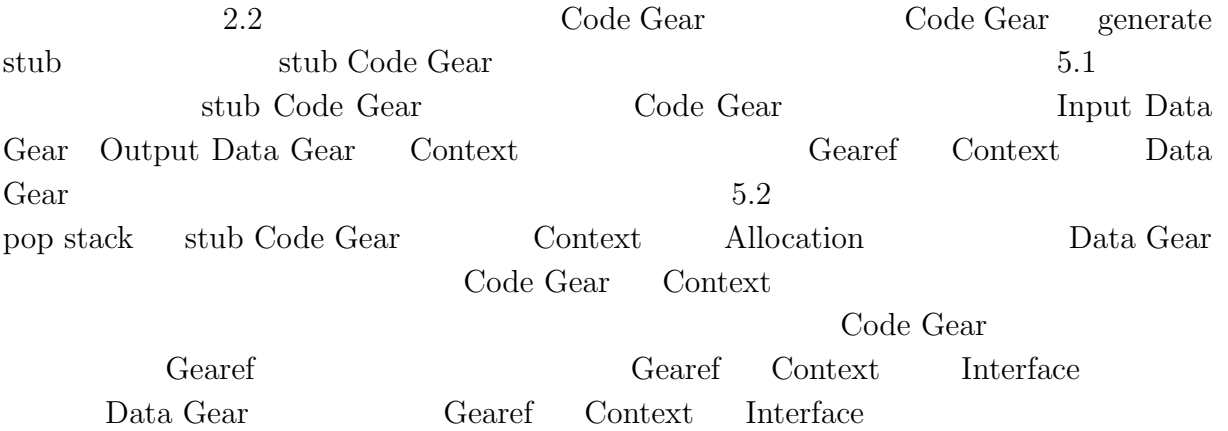

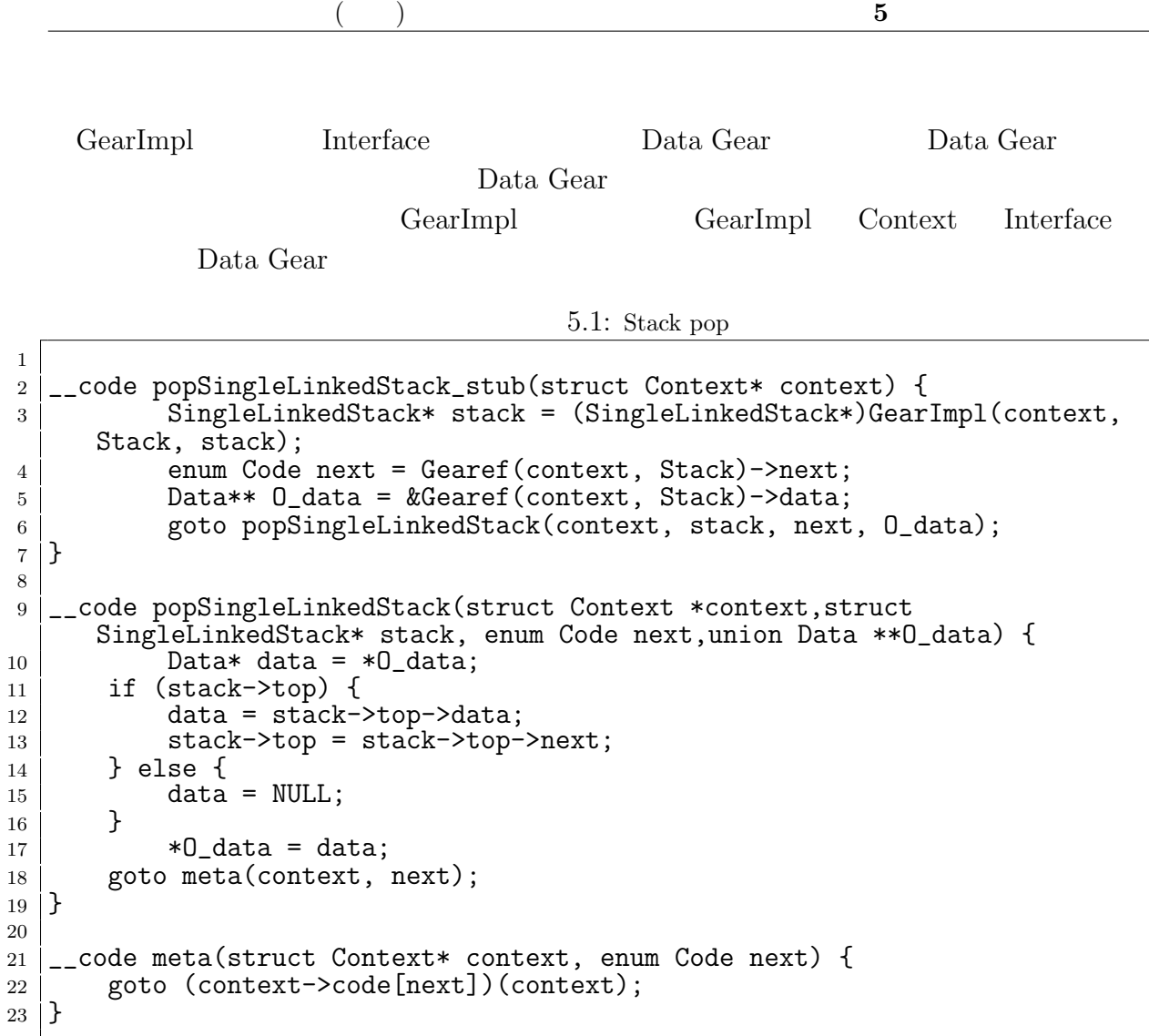

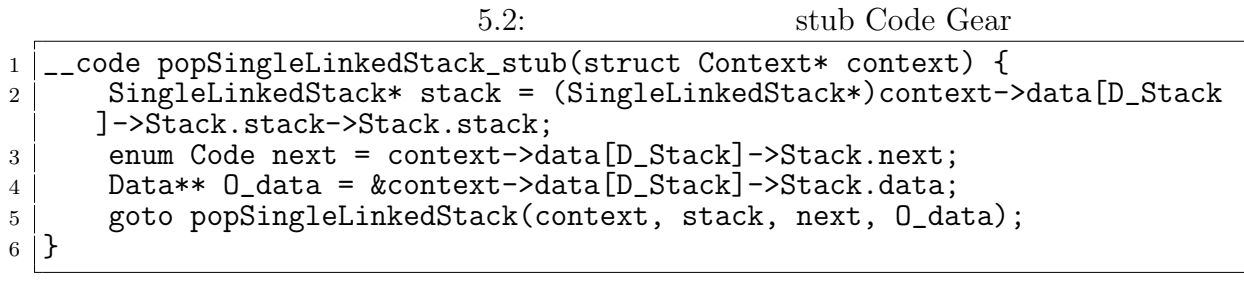

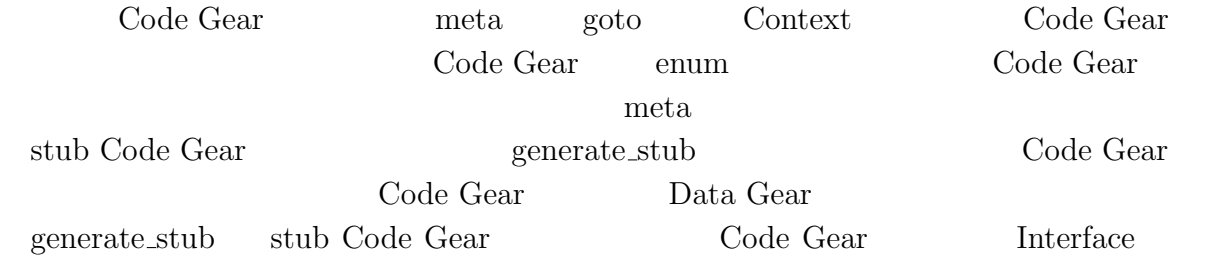

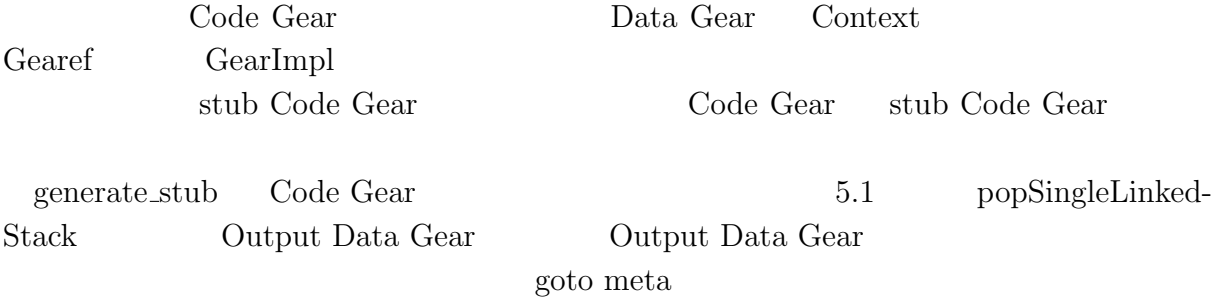

## $5.2$  **Context**

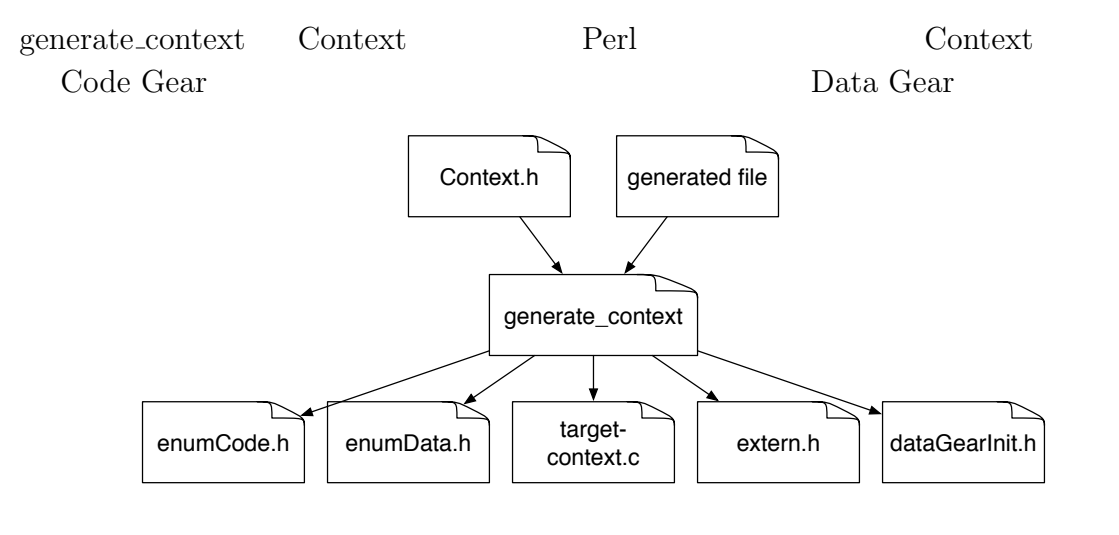

5.1: generate\_context Context

Context Meta Data Gear Code Gear Data Gear generate\_context context.h Data Gear Code Gear generate\_stub code  $\frac{1}{2}$ Code Gear Data Gear enum enumCode.h enumData.h

Code/Data Gear generate\_context enum Code enum Data enum context exercise context use of  $\mathbb{R}^n$ Code/Data Gear initContext Context Allocation Data Gear Code Gear Context Data Gear Data Gear Allocation dataGearInit.c

# **6 xv6 CbC への書き換え**

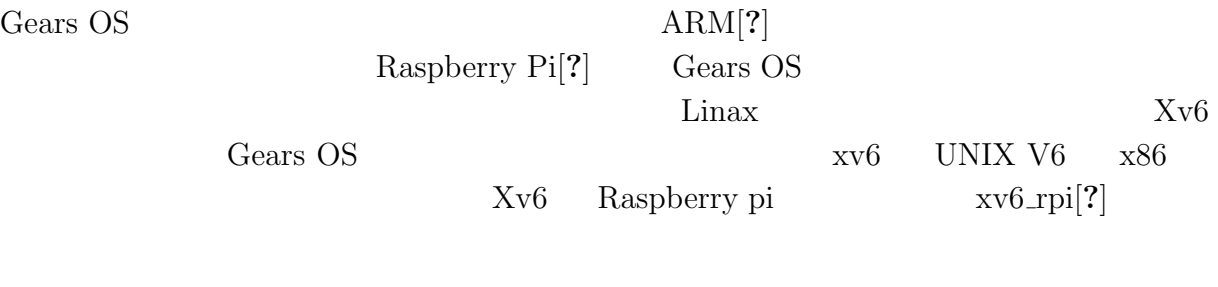

# **6.1 xv6-rpi CbC 対応**

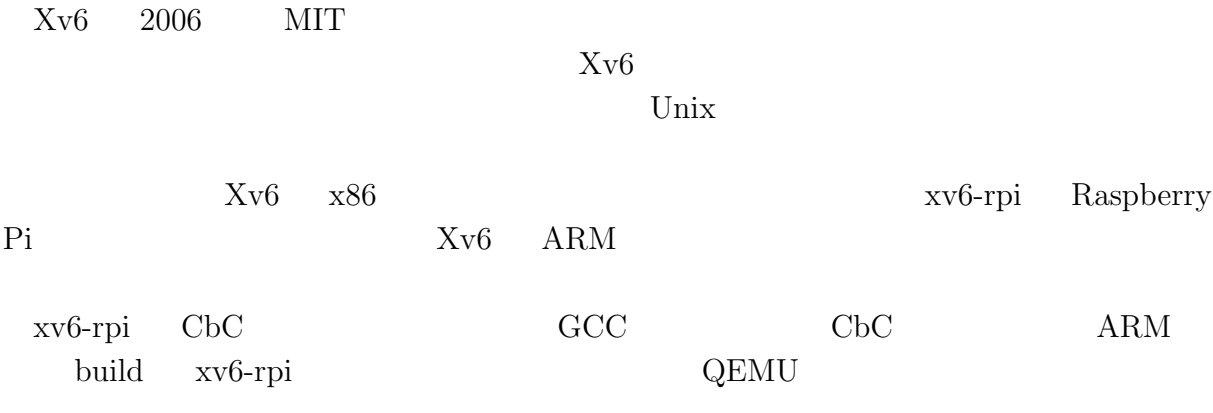

**6.2 システムコールの書き換え**

# **7章 結論**

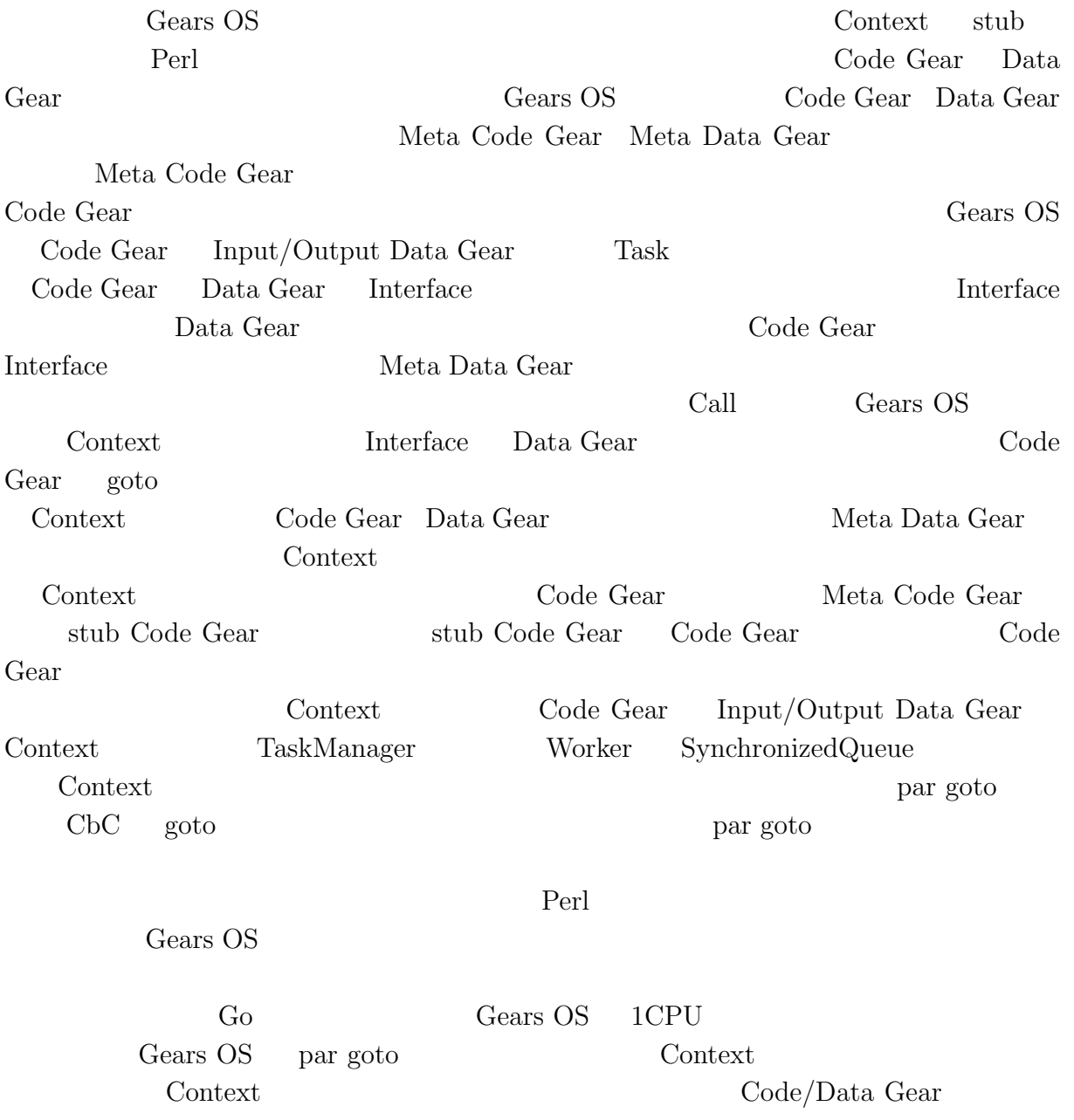

par goto  $% \mathbb{R} \rightarrow \mathbb{R}$ 

#### Code Gear  $\,$

 $\text{Context}$ 

**27**

3

- [1] Chris Lattner and Vikram Adve. LLVM: A Compilation Framework for Lifelong Program Analysis & Transformation. In *Proceedings of the 2004 International Symposium on Code Generation and Optimization (CGO'04)*, Palo Alto, California, Mar 2004.
- [2] Maged M. Michael and Michael L. Scott. Simple, fast, and practical non-blocking and blocking concurrent queue algorithms. In *Proceedings of the Fifteenth Annual ACM Symposium on Principles of Distributed Computing*, PODC '96, pp. 267–275, New York, NY, USA, 1996. ACM.
- [3] Ulf Norell. Dependently typed programming in agda. In *Proceedings of the 4th International Workshop on Types in Language Design and Implementation*, TLDI '09, pp. 1–2, New York, NY, USA, 2009. ACM.
- [4] Haogang Chen, Daniel Ziegler, Tej Chajed, Adam Chlipala, M. Frans Kaashoek, and Nickolai Zeldovich. Using crash hoare logic for certifying the fscq file system. In *Proceedings of the 25th Symposium on Operating Systems Principles*, SOSP '15, pp. 18–37, New York, NY, USA, 2015. ACM.
- [5] Gerwin Klein, Kevin Elphinstone, Gernot Heiser, June Andronick, David Cock, Philip Derrin, Dhammika Elkaduwe, Kai Engelhardt, Rafal Kolanski, Michael Norrish, Thomas Sewell, Harvey Tuch, and Simon Winwood. sel4: Formal verification of an os kernel. In *Proceedings of the ACM SIGOPS 22Nd Symposium on Operating Systems Principles*, SOSP '09, pp. 207–220, New York, NY, USA, 2009. ACM.
- [6] Helgi Sigurbjarnarson, James Bornholt, Emina Torlak, and Xi Wang. Push-button verification of file systems via crash refinement. In *Proceedings of the 12th USENIX Conference on Operating Systems Design and Implementation*, OSDI'16, pp. 1–16, Berkeley, CA, USA, 2016. USENIX Association.
- [7] Jean Yang and Chris Hawblitzel. Safe to the last instruction: Automated verification of a type-safe operating system. In *Proceedings of the 31st ACM SIGPLAN Confer-*

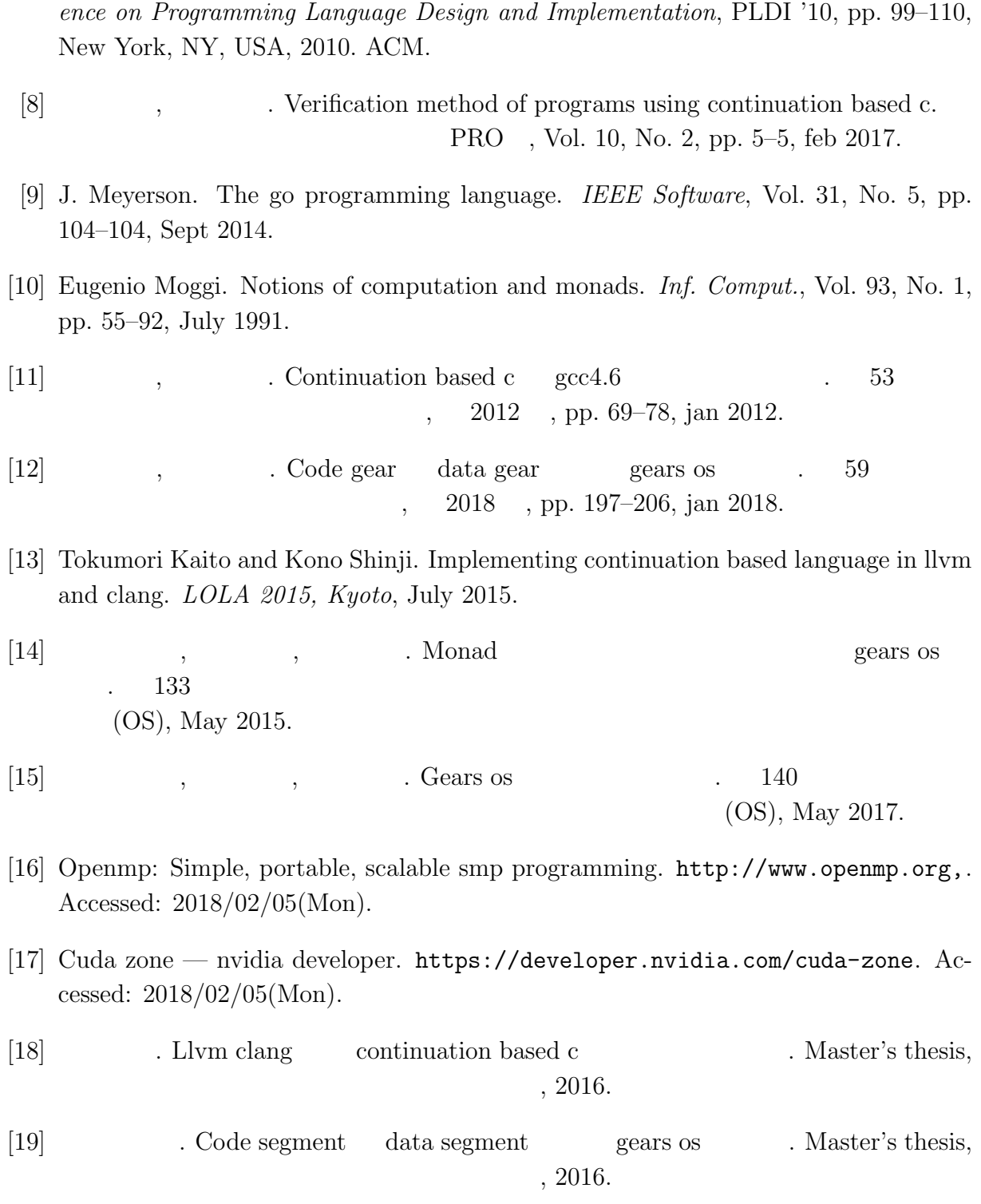